### **INF 2310 – Digital bildebehandling**

#### **Oppsummering FA, mai 2015:**

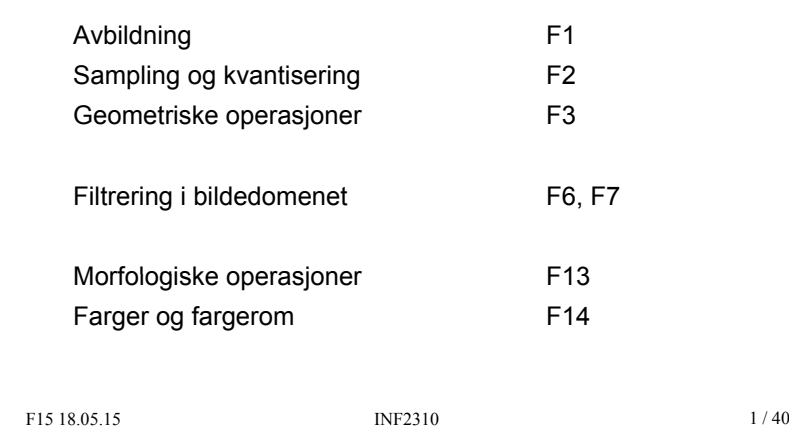

### **Rayleigh-kriteriet**

- $\Box$  To punkt-kilder kan adskilles hvis de ligger slik at sentrum i det ene diffraksjonsmønstret faller sammen med den første mørke ringen i det andre.
	- Vinkelen mellom dem er da gitt ved
		- $\sin \theta = 1.22 \lambda / D$  radianer.
	- *Vi kan ikke se detaljer som er mindre enn dette.*

■ Dette er "Rayleigh-kriteriet".

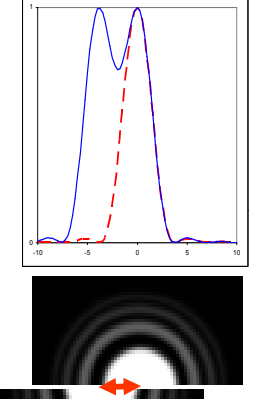

INF2310 2 / 40

**Hvor små detaljer kan en linse oppløse?**

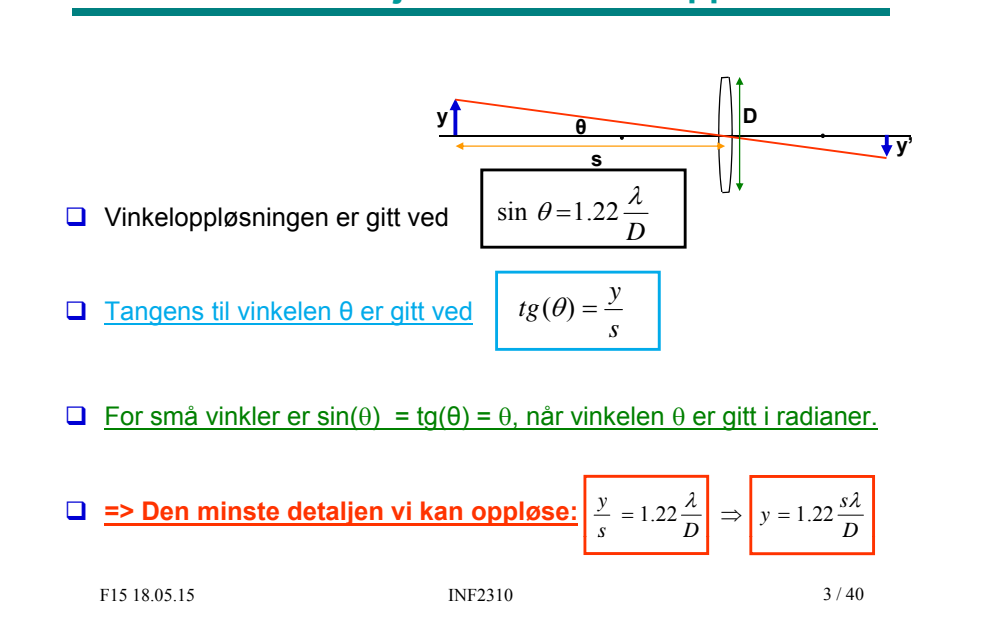

#### **Samplingsteoremet (Shannon/Nyquist)**

- **□** Anta at det kontinuerlige bildet er båndbegrenset, dvs. det inneholder ikke høyere frekvenser enn  $f_{\text{max}}$
- **□** Det kontinuerlige bildet kan rekonstrueres fra det digitale bildet dersom samplingsraten f $_{\rm s}$ =1/T $_{\rm s}$  er større enn 2 f $_{\rm max}$  (altså T $_{\rm s}$  < 1⁄2T $_{\rm 0}$ )
- $\Box$  2 f<sub>max</sub> kalles Nyquist-raten
- $\Box$  I praksis oversampler vi med en viss faktor for å kunne få god rekonstruksjon

# **Anti-aliasing Kvantisering □** Hvert piksel lagres vha. *n* biter **□** Ved *anti-aliasing* fjerner/demper vi de høyere frekvensene i bildet Pikselet kan da inneholde heltallsverdier fra 0 til 2*n*-1 **før** vi sampler  $\Box$  Eks 3 biter: IMAGE IMAGE<br>Processing Processing **IMAGE IMAGE**<br>Processing Processing Kontinuerlia variabel F15 18.05.15 INF2310 5 / 40 F15 18.05.15 INF2310 6 / 40 **Kvantiseringsfeil**

- **□** Kvantiseringsfeil
- **Summen av hver piksels avrundingsfeil**
- Kan velge intervaller og tilhørende rekonstruksjonsintensiteter for å minimere denne => Ikke nødvendigvis uniform fordeling
- $\Box$  Sentrale stikkord:
- **Lagringsplass**
- Behov for presisjon/akseptabelt informasjonstap
- Hardware-kompleksitet, eller fysiske begrensninger
- $\Box$  Merk: Fremvisning og videre analyse av det kvantiserte bildet kan stille ulike krav til presisjon

#### F15 18.05.15

### **Geometriske operasjoner**

- **Endrer på pikslenes posisjoner**
- **□** Første steg i denne prosessen:
	- Transformer pikselkoordinatene  $(x,y)$  til  $(x',y')$ :

 $x' = T(x,y)$ 

- $y' = T_{y}(x,y)$
- $\blacksquare$  T<sub>x</sub> og T<sub>y</sub> er ofte gitt som polynomer.
- **□** Siden pikselkoordinatene må være heltall, må vi deretter bruke interpolasjon til å finne pikselverdien (gråtonen) i den nye posisjonen.

#### **Affine transformer**

• Transformerer pikselkoordinatene  $(x,y)$  til  $(x',y')$ :

 $x' = T_x(x,y)$ 

- $y' = T_v(x,y)$
- Affine transformer beskrives ved:

 $x' = a_0x + a_1y + a_2$  $y' = b_0x + b_1y + b_2$ 

• På matriseform:

$$
\begin{bmatrix} x' \\ y' \\ 1 \end{bmatrix} = \begin{bmatrix} a_0 & a_1 & a_2 \\ b_0 & b_1 & b_2 \\ 0 & 0 & 1 \end{bmatrix} \begin{bmatrix} x \\ y \\ 1 \end{bmatrix} \text{ eller } \begin{bmatrix} x' \\ y' \end{bmatrix} = \begin{bmatrix} a_0 & a_1 \\ b_0 & b_1 \end{bmatrix} \begin{bmatrix} x \\ y \end{bmatrix} + \begin{bmatrix} a_2 \\ b_2 \end{bmatrix}
$$

F15 18.05.15

```
 INF2310 9 / 40
```
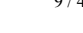

#### **Eksempler på enkle transformer - II**

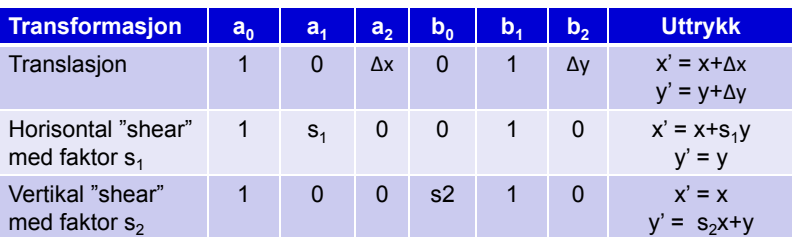

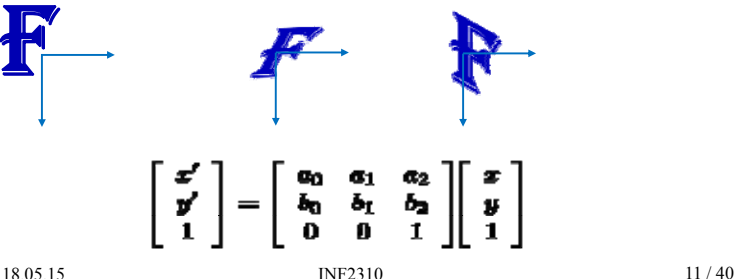

#### F15 18.05.15

#### **Eksempler på enkle transformer - I**

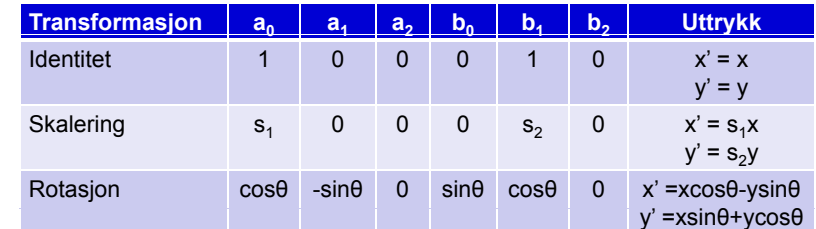

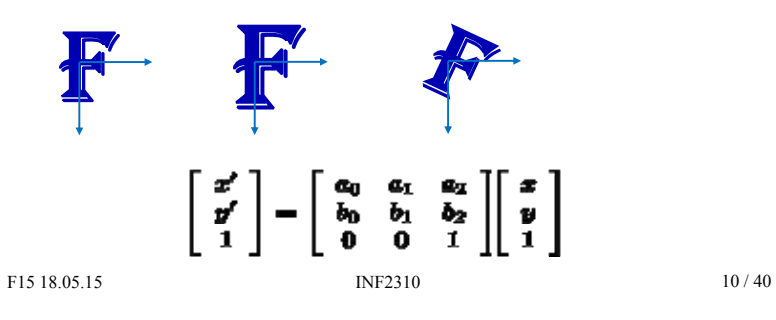

#### **Alternativ måte å finne transformkoeffisientene**

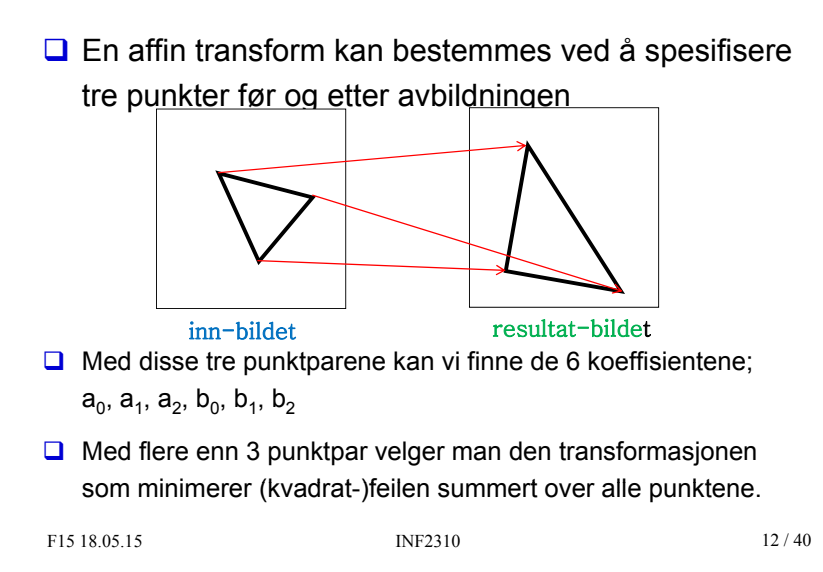

## **Forlengs-mapping**

#### **Baklengs-mapping**

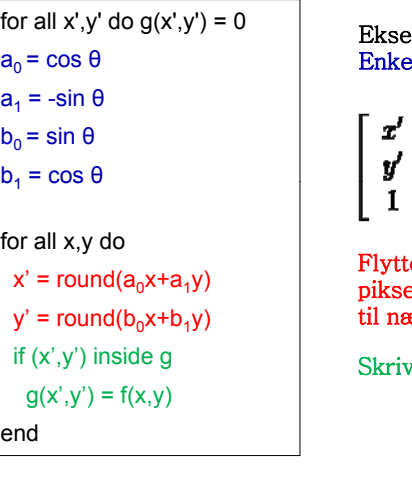

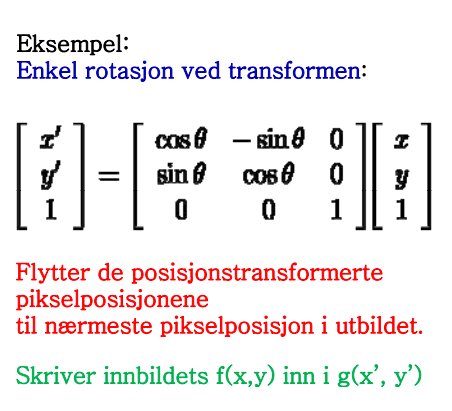

INF2310 13/40

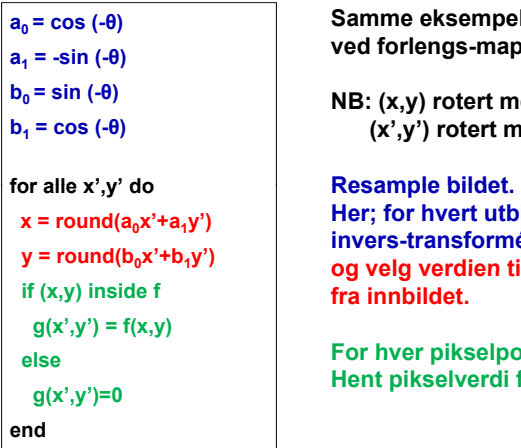

 **<sup>S</sup> kl <sup>0</sup>= cos (-θ) Samme eksempel som ved forlengs-mappingen.**

**NB:**  $(x, y)$  rotert med  $\theta$  ga  $(x', y')$ **(x',y') rotert med -θ gir (x,y)**

> **Her; for hvert utbilde-piksel, invers-transformér, og velg verdien til nærmeste piksel fra innbildet.**

**For hver pikselposisjon i ut-bildet: ut bildet: Hent pikselverdi fra innbildet.**

F15 18.05.15

INF2310 14/40

### **Baklengs-mapping, forts.**

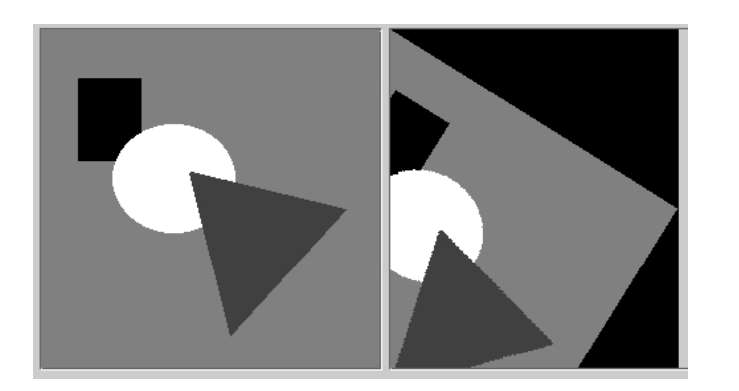

#### **Trilineær interpolasjon**

 Utvidelsen fra 2D til 3D kalles *trilineær* interpolasjon, og er en lineær interpolasjon mellom resultatene av to bilineære interpolasjoner.

 **Resultatet er uavh i eng g av rekkefølgen.**

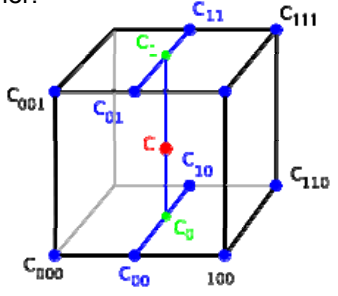

#### **Interpolasjon – en sammenligning**

- $\Box$  Nærmeste nabo gir 2D trappefunksjon. Diskontinuitet midt mellom punktene.
- $\Box$  Bi-lineær interpolasjon bruker 4 piksler. Derivert blir ikke kontinuerlig over bilde-flaten.
- $\Box$  Bi-kubisk interpolasjon gir glattere flater. Er mer regnekrevende: 4x4=16 piksler.

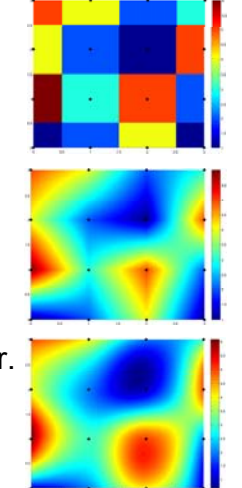

#### F15 18.05.15

INF2310 17 / 40

#### **Praktiske problemer**

- $\Box$  Kan ut-bildet ha samme piksel-representasjon som inn-bildet?
- $\Box$  Trenger vi et mellom-lager?
- $\Box$  Hva gjør vi langs bilde-randen?

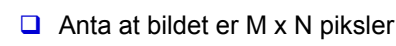

 $\Box$  Anta at filteret er m x n  $(m=2m<sub>2</sub>+1, n=2n<sub>2</sub>+1)$ 

**U** Uberørt av rand-effekt:

 $(M-m+1)x(N-n+1)$ 3x3: (M-2)x(N-2) 5x5: (M-4)x(N-4)

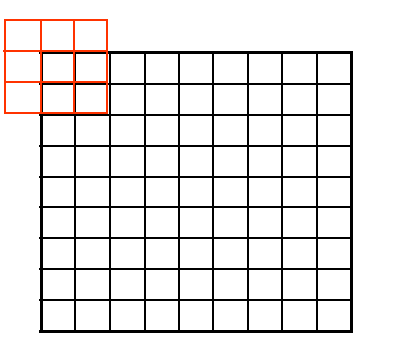

#### **Utregning av 2-D konvolusjon**

$$
g(x, y) = \sum_{j=x-w_1}^{x+w_1} \sum_{k=y-w_2}^{y+w_2} h(x-j, y-k) f(j,k)
$$

- For å regne ut resultatet av en konvolusjon for posisjon ( *x,y)* :
	- Roter konvolusjonsfilteret 180 grader
	- Legg filteret over bildet slik at origo overlapper posisjon  $(x, y)$  i bildet.
	- Multipliser hver vekt i filteret med underliggende pikselverdi.
	- **Summen av produktene gir verdien for** *g(x,y)* **i posisjon (** *x,y)***.**
- $\Box$  For å regne ut resultatet for alle posisjoner: Flytt filteret piksel for piksel og gjenta operasjonene over.

 $\Box$  Vi bruker notasjonen g = h \* f

F15 18.05.15

INF2310 18 / 40

# **Hva gjør vi langs randen?**

#### Alternativer:

- 1.Sett  $g(x,y)=0$
- 2.Sett  $g(x,y)=f(x,y)$
- 3.Trunker ut-bildet
- 4.Trunker konvolusjons-masken h
- 5.Utvid bildet ved "reflected indexing"
- 6."Circular indexing"

### **Et lite tips om konvolusjon**

- $\Box$  Når vi konvolverer et filter med et bilde:
	- Er vi interessert i å lage et nytt bilde med samme størrelse som input-bildet.
	- Vi bruker en av teknikkene fra forrige foil.
- $\Box$  Når vi konvolverer en filter-kjerne med en annen filter-kjerne:
	- Vi vil lage effektiv implementasjon av et stort filter ved å kombinere enkle, separable filtre.
	- **Vi beregner resultatet for alle posisjoner** der de to filter-kjernene gir overlapp.

#### **Egenskaper ved konvolusjon**

**□ Kommutativ**  $f^*q = q^*f$ **Q** Assosiativ (f\*g)\*h = f\*(g\*h) **Distributiv**  $f^*(q+h) = (f^*q) + (f^*h)$  $\Box$  Assosiativ ved skalar multiplikasjon  $a(f*g) = (af)*g = f*(ag)$  $\Box$  Kan utnyttes i sammensatte konvolusjoner ! F15 18.05.15INF2310 22 / 40

# **Lavpass-filtre**

- $\Box$  Slipper gjennom lave frekvenser, og demper eller fjerner høye frekvener.
	- $\blacksquare$  Høye frekvenser = skarpe kanter, støy, detaljer.
- **Effekt: "blurring" eller utsmøring av bildet**
- $\Box$  Utfordring: bevare kanter

samtidig som homogene områder glattes.

INF2310 21 / 40

#### **Ikke-uniformt lavpass-filter**

- $\Box$  Uniforme lavpass-filtre kan implementeres raskt.
- $\Box$  Ikke-uniforme filtre, for eksempel:
	- 2D Gauss-filter:

$$
h(x, y) = \exp\left(-\frac{\left(x^2 + y^2\right)}{2\sigma^2}\right)
$$

- **Parameter**  $\sigma$  **er standard-avviket(bredden)**
- Filterstørrelse må tilpasses  $\sigma$

F15 18.05.15

## **Rang-filtrering**

- $\Box$  Vi lager en en-dimensjonal liste av alle piksel-verdiene innenfor vinduet.
- $\Box$  Vi sorterer listen i stigende rekkefølge.
- **Responsen i (x,y) er pikselverdien i en bestemt posisjon i listen,** eller en veiet sum av en bestemt del av listen.
- $\Box$  Dette er ikke-lineære filtre.

F15 18.05.15

### **Median-filter**

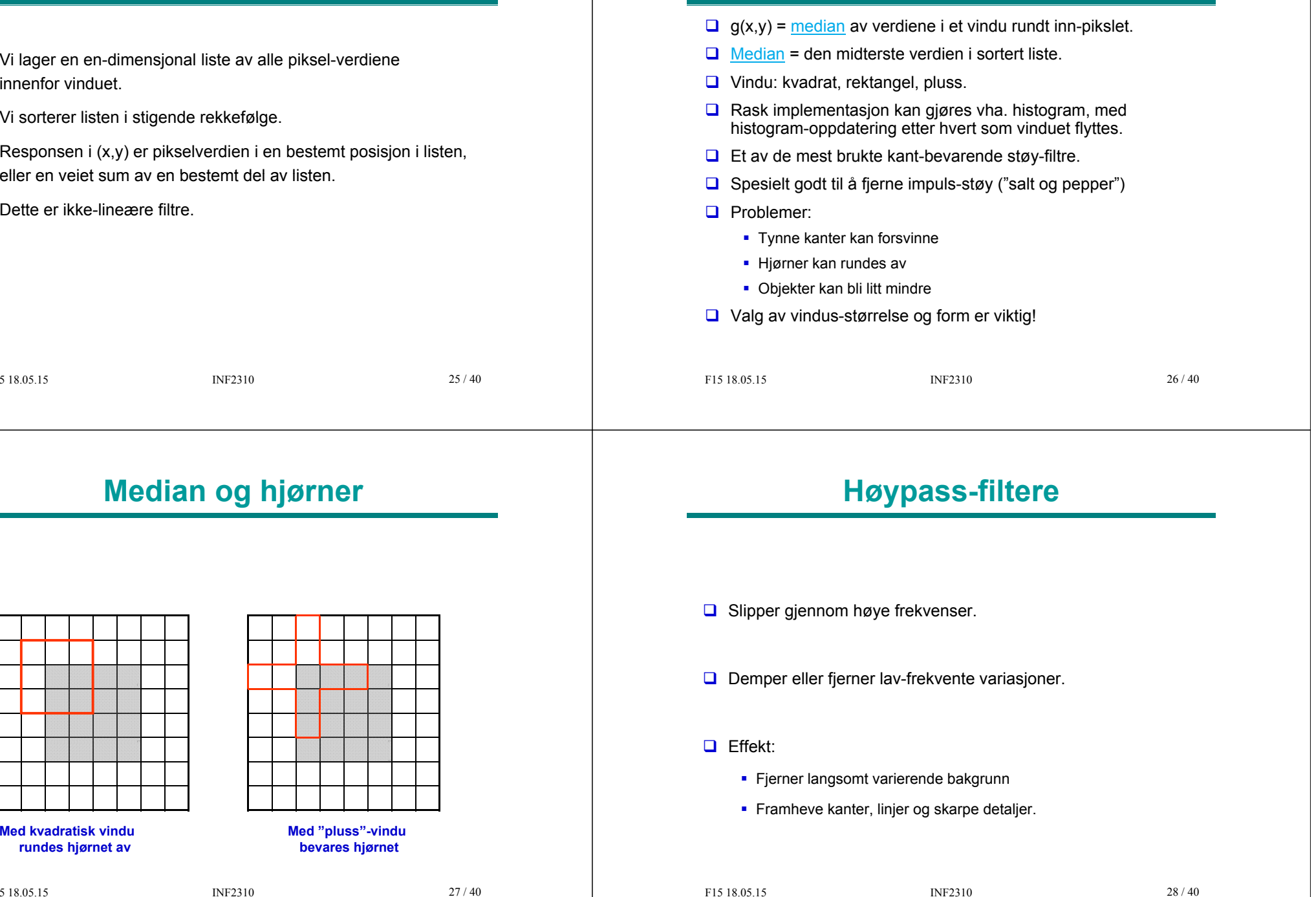

### **Høypass-filtre**

- $\Box$  Et høypass-filter må ha positive vekter i midten, og negative vekter lenger ut.
	- $\begin{bmatrix} -1 & -1 & -1 \\ 1 & 0 & 1 \end{bmatrix}$  $\begin{vmatrix} -1 & 8 & -1 \\ -1 & -1 & -1 \end{vmatrix}$
- **□** Vi lar summen av vektene være null
- $\Box$  Hvis vi lar middelverdien av ut-bildet bli null, må noen deler av ut-bildet være <0.
- **□** Det er ingen god ide å benytte  $|g(x,y)|$ .
- For framvisning, skaler *g(x,y)* og legg til en konstant slik at vi får positive pikselverdier.

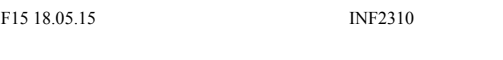

# **Gradient-operatorer**

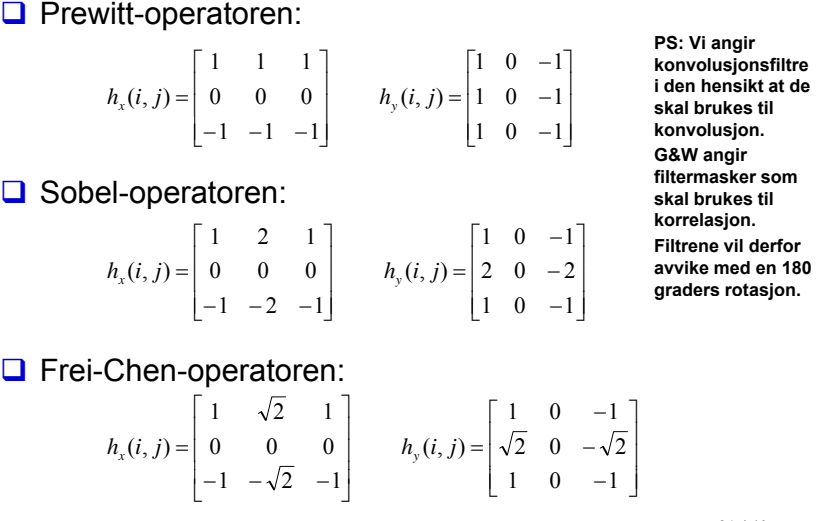

#### F15 18.05.15

29 / 40

#### **Gradient-operatorer**

### **a** Asymmetrisk 1D-operator:  $h_x(i, j) = \begin{bmatrix} 0 & 1 & 0 \ 0 & -1 & 0 \ 0 & 0 & 0 \end{bmatrix}$   $h_y(i, j) = \begin{bmatrix} 0 & 0 & 0 \ 1 & -1 & 0 \ 0 & 0 & 0 \end{bmatrix}$  **PS:** Vi angir<br> **Representing the start of the start of the start of the branches the skal brukes till<br>
skal brukes till<br>
kon** Symmetrisk 1D-operator: **G&W angir filtermasker somskal brukes til**  $h_x(i,j) = \begin{bmatrix} 0 & 1 & 0 \ 0 & 0 & 0 \ 0 & -1 & 0 \end{bmatrix}$   $h_y(i,j) = \begin{bmatrix} 0 & 0 & 0 \ 1 & 0 & -1 \ 0 & 0 & 0 \end{bmatrix}$  Riftrene vil derformer available media in the set of the derivation. □ Roberts-operatoren (også kalt Roberts kryssgradient-operator):  $h_x(i, j) = \begin{bmatrix} 1 & 0 & 0 \\ 0 & -1 & 0 \\ 0 & 0 & 0 \end{bmatrix}$   $h_y(i, j) = \begin{bmatrix} 0 & 1 & 0 \\ -1 & 0 & 0 \\ 0 & 0 & 0 \end{bmatrix}$

#### F15 18.05.15

INF2310

30 / 40

# **gx, gy og gradient-magnituden, G**

- $\Box$  Vi finner de horisontale kantene:
	- Beregn  $g_x(x,y)=h_x* f(x,y)$
- **□** Vi finner de vertikale kantene:
	- Beregn  $g_y(x,y) = h_y * f(x,y)$
- $\Box$  Beregn gradient-magnitude og retning:

 $G(x, y) = \sqrt{g_x^2(x, y) + g_y^2(x, y)}$  Gradient-magnitude

$$
\theta(x, y) = \tan^{-1} \left( \frac{g_y(x, y)}{g_x(x, y)} \right)
$$
 **Gradient retning**

F15 18.05.15

INF2310

32 / 40

#### **Laplace-operatoren**

**Laplace-operatoren er gitt ved:** 

$$
\nabla^2 (f(x, y)) = \frac{\partial^2 f}{\partial x^2} + \frac{\partial^2 f}{\partial y^2}
$$

Den endrer fortegn der f(x,y) har et vendepunkt.

- $|\nabla^2 f|$  har to ekstremverdier per kant
- $\nabla^2 f = 0$  markerer kant-posisjon.

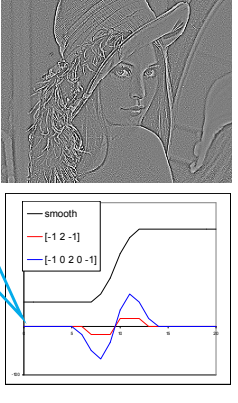

- **□ Kantens eksakte posisjon er nullgjennomgangen.**
- $\Box$  Dette gir ikke brede kanter.
- $\Box$  Vi finner bare magnitude, ikke retning.

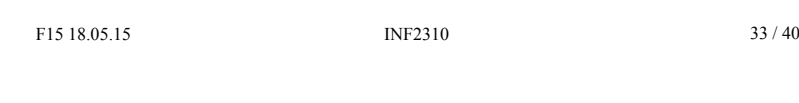

# **Laplace vs. Sobel**

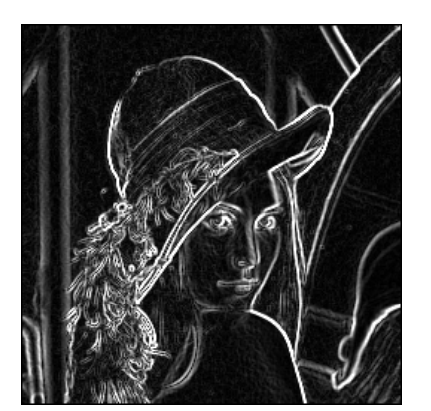

**Sobel-filtrert=> bred kant**

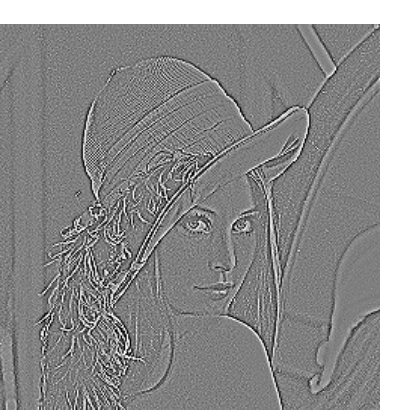

**Laplace-filtrert => dobbelt-kant**

#### **Flere Laplace-operatorer**

 $\Box$  Merk at Laplace-operatorene kan uttrykkes som senter-verdi minus et (veiet) middel over et lokalt naboskap.

□ 1D

\n
$$
\nabla^{2} f(i) = -f(i-1, j) + 2f(i, j) - f(i+1-j) = 3f(i) - \sum_{j=i-1}^{i+1} f(j)
$$
\n
$$
\nabla^{2} f(i) = -f(i-1, j) + 2f(i, j) - f(i+1-j) = 3f(i) - \sum_{j=i-1}^{i+1} f(j)
$$
\n
$$
\nabla^{2} f(i) = -f(i-1, j) + 2f(i, j) - f(i+1-j) = 3f(i) - \sum_{j=i-1}^{i+1} f(j)
$$
\n
$$
\nabla^{2} f(i) = -f(i-1, j) + 2f(i, j) - f(i+1-j) = 3f(i) - \sum_{j=i-1}^{i+1} f(j)
$$
\n
$$
\nabla^{2} f(i) = -f(i-1, j) + 2f(i, j) - f(i+1-j) = 3f(i) - \sum_{j=i-1}^{i+1} f(j)
$$
\n
$$
\nabla^{2} f(i) = -f(i-1, j) + 2f(i, j) - f(i+1-j) = 3f(i) - \sum_{j=i-1}^{i+1} f(j)
$$
\n
$$
\nabla^{2} f(i) = -f(i-1, j) + 2f(i, j) - f(i+1-j) = 3f(i) - \sum_{j=i-1}^{i+1} f(j)
$$
\n
$$
\nabla^{2} f(i) = -f(i-1, j) + 2f(i, j) - f(i+1-j) = 3f(i) - \sum_{j=i-1}^{i+1} f(j)
$$
\n
$$
\nabla^{2} f(i) = -f(i-1, j) + 2f(i, j) - f(i+1-j) = 3f(i) - \sum_{j=i-1}^{i+1} f(j)
$$
\n
$$
\nabla^{2} f(i) = -f(i-1, j) + 2f(i, j) - f(i+1-j) = 3f(i) - \sum_{j=i-1}^{i+1} f(j)
$$
\n
$$
\nabla^{2} f(i) = -f(i-1, j) - 2f(i, j-1)
$$
\n
$$
\nabla^{2} f(i) = -f(i-1, j) - 2f(i, j-1)
$$
\n
$$
\nabla^{2} f(i) = -f(i-1, j) - 2f(i,
$$

F15 18.05.15

34 / 40

# **Fra Laplace til LoG**

INF2310

**□** Vi gjorde gradient-operatorene støy-robuste ved å bygge inn en lavpassfiltrering.

Eksempel: Sobel-operator

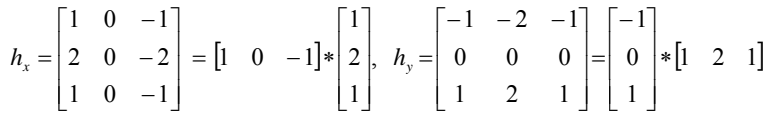

- Vi kan gjøre det samme med Laplace-operatoren
	- **Vi bruker et Gauss-filter G**

$$
\nabla^2 * (f * G) = (\nabla^2 * G) * f = LoG * f
$$

Der LoG er resultatet av å anvende

Laplace-operatoren på en Gauss-funksjon.

INF2310 35 / 40

### **Cannys algoritme**

- 1.Lavpassfiltrer med Gauss-filter (med gitt  $\sigma$ ).
- 2.Finn gradient-magnituden og gradient-retningen.
- 3. Tynning av gradient-magnitude ortogonalt på kant.
	- F.eks.: Hvis en piksel i gradient-magnitude-bildet har en 8-nabo i eller mot gradient-retningen med høyere verdi, så settes pikselverdien til 0.
- 4.. Hysterese-terskling (to terskler,  $\mathcal{T}_h$  og  $\mathcal{T}_l$  ):
	- a. Merk alle piksler der *g(x,y) ≥ Th*
	- b. For alle piksler der  $g(x,y) \in [\mathcal{T}_l, \mathcal{T}_h)$  :
		- Hvis (4 eller 8)-nabo til en merket piksel, så merkes denne pikselen også.

INF2310c. Gjenta fra trinn b til konvergens. F15 18.05.15

37 / 40

#### **Erosjon: Passer strukturelementet til det binære bildet?**

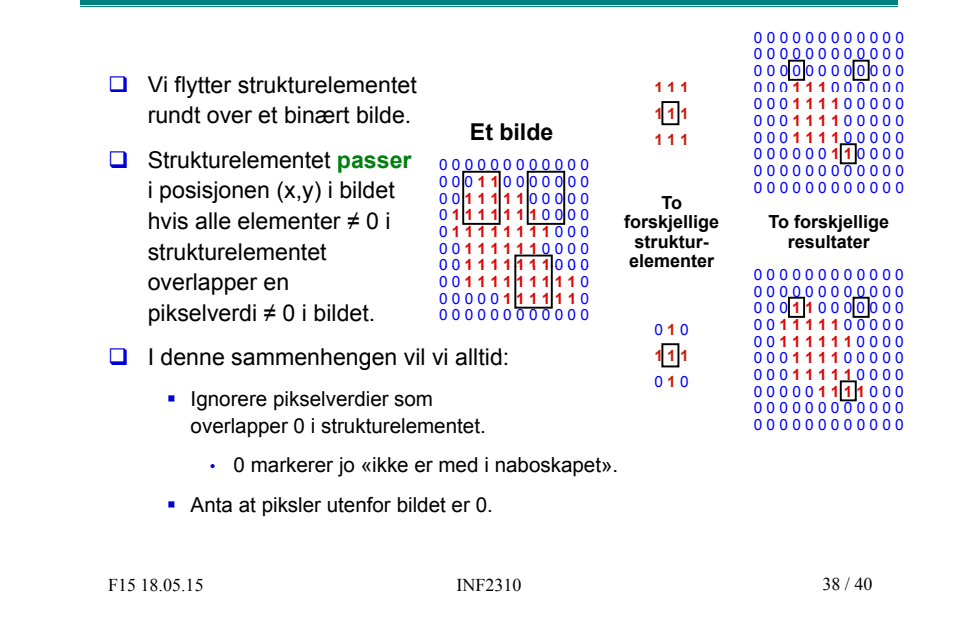

#### **Anvendelse av erosjon: Kantdeteksjon**

- $\Box$  Erodering fjerner piksler langs omrisset av et objekt.
- Vi kan finne kantene av objektene i bildet ved å subtrahere et erodert bilde fra originalbildet: **g = f - (f <sup>ө</sup> S)**
- $\Box$  Det benyttede strukturelementet avgjør kantens tilkoblingstype:

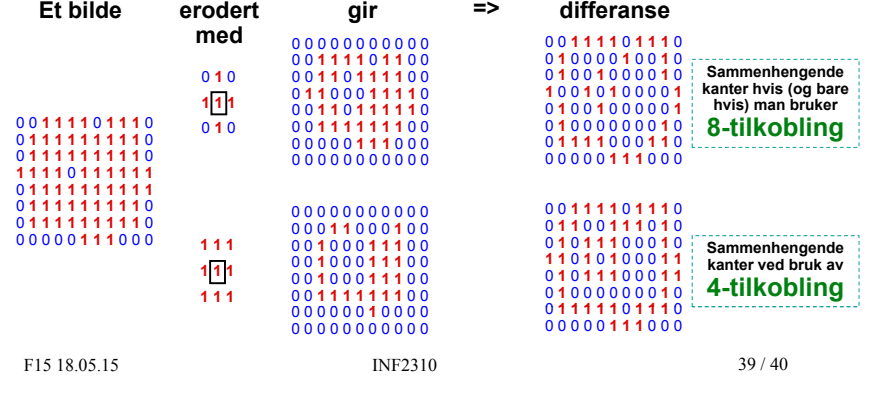

#### **Dilasjon: Treffer strukturelementet det binære bildet?**

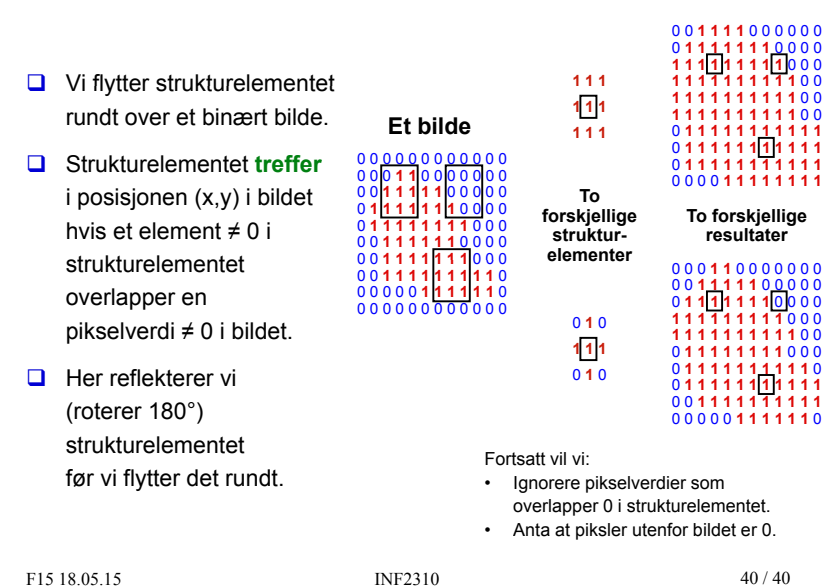

#### **Anvendelse av dilasjon: Region-fylling**

 $\Box$  La X<sub>0</sub> inneholde et punkt i regionen som skal fylles.  $\Box$  Iterativt beregn  $X_k = (X_{k-1} \oplus S) \cap f^c$  inntil konvergens: **f X0f**c  $S$ Strukturelement ved 8-tilkoblet region / 4-tilkoblet kant.**X1 X2 X3 X4 <sup>X</sup><sup>∞</sup>…** $(X_1 \oplus S)$  I bildene markerer hvit forgrunn og svart bakgrunn. INF2310 41 / 40 (Bildene er hentet fra http://homepages.inf.ed.ac.uk/rbf/HIPR2/dilate.htm) F15 18.05.15

#### **Dualitet**

#### **Dilasjon og erosjon er duale**

med hensyn til komplementering og reflektering (180° rotasjon), dvs. at dilasjon og erosjon kan uttrykkes ved hverandre:

```
f \oplus S = (f^c \theta \hat{S})^c
```
 $f \theta S = (f^c \oplus \hat{S})^c$ 

**D** For å dilatere f med symmetrisk S kan vi erodere komplementet til f med S, og ta komplementet av resultatet.

- **Tilsvarende for å erodere.**
- **a** => Dilasjon og erosjon kan utføres av apportinioning antitionering in the problem of samme prosedyre, forutsatt at vi kan rotere et strukturelement 180° og finne komplementet til et binært bilde. **og disse bildene er komplementære**.

De to matrisene til høyre er 1 utenfor randen.

42 / 40

F15 18.05.15

INF2310

# **Dilasjon: Andre egenskaper**

#### **Dilasjon er kommutativ.**

 $f \oplus S = S \oplus f$ 

□ Selv om det er en konvensjon at første operand er bildet og andre er strukturelementet, så har dette altså ingen betydning.

#### **Dilasjon er assosiativ.**

- $f \oplus (S_1 \oplus S_2) = (f \oplus S_1) \oplus S_2$
- Hvis S kan dekomponeres, dvs. at S er  $S_1$  dilatert med  $S_2$ , kan vi spare en del regnetid, spesielt hvis S<sub>1</sub> og S<sub>2</sub> er én-dimensjonale. Eksempel:

$$
\begin{bmatrix} 1 & 1 & 1 & 1 & 1 \\ 1 & 1 & 1 & 1 & 1 \\ 1 & 1 & 1 & 1 & 1 \\ 1 & 1 & 1 & 1 & 1 \end{bmatrix} = [1 \ 1 \ 1 \ 1 \ 1 \ 1 \ 1 \ \oplus \begin{bmatrix} 1 \\ 1 \\ 1 \\ 1 \end{bmatrix}]
$$

### **Erosjon: Andre egenskaper**

**E** Erosjon er **IKKE** kommutativ:

*f* **θ** *S* ≠ *S* θ *f* 

**E** Erosjon er heller **IKKE** assosiativ, men suksessiv erosjon av bildet f med A og så med B er ekvivalent med erosjon av bildet f med A **dilatert** med B:

 $(f \theta A) \theta B = f \theta (A \oplus B)$ 

**Passer det med denne tidligere påstanden?** «Hvis  $\mathbf{s}_2$  er formlik  $\mathbf{s}_1,$ men dobbelt så stort, så er f ө s<sub>2</sub> ≈ (f ө s<sub>1</sub>) ө s<sub>1</sub>»

# **Åpning**

- **Erosjon** av et bilde **fjerner** alle strukturer som ikke kan inneholde strukturelementet, og «**krymper**» alle andre strukturer.
- **H** Hvis vi **dilaterer** resultatet av en erosjon med samme strukturelement, vil de strukturene som «**overlevde**» erosjonen bli omtrentlig **gjenskapt**.
- Dette er en **morfologisk åpning**;

 $f \circ S = (f \theta S) \oplus S$ 

- **□** Navnet kommer av at operasjonen kan skape en åpning (et mellomrom) mellom to strukturer som bare henger sammen ved en tynn «bro», uten å krympe disse to strukturene i noen betydelig grad.
	- Bare erosjon kan også skape en slik åpning/mellomrom, men vil også krympe begge strukturene.

F15 18.05.15

INF2310

45 / 40

#### **Lukking**

- **Dilasjon** av et bilde **utvider** strukturer, **fyller** i **hull og innbuktninger** i omrisset.
- **H** Hvis vi **eroderer** resultatet av en dilasjon med samme strukturelement, vil strukturene **stort sett** få **gjenskapt** sin opprinnelige størrelse og form, men **hull og innbuktninger** som ble fylt jgjen ved dilasjonen vil *ikke gjenoppstå*.
- **D** Dette er en **morfologisk lukking**;

$$
f \bullet S = (f \oplus S) \theta S
$$

- Navnet kommer av at operasjonen kan lukke en åpning mellom to strukturer som bare er adskilt med et lite gap, uten at de to strukturene vokser i noen betydelig grad.
	- Bare dilasjon kan også lukke en slik åpning, men vil også forstørre begge strukturene.

F15 18.05.15

INF2310

46 / 40

# **Dualitet mellom åpning og lukking**

 **Lukking** er en **dual** operasjon til **åpning** med hensyn til komplementering og reflektering (180° rotering), og omvendt:

 $f \bullet S = (f^c \circ \hat{S})^c$   $f \circ S = (f^c \bullet \hat{S})^c$ 

- $\Box$  Lukking kan utføres ved å komplementere bildet, åpne det med det speilvendte (180° rotere) strukturelementet, og ta komplementet av resultatet.
	- **Tilsvarende for åpning.**
- □ Vi kan altså utføre begge operasjonene med kode bare for den ene, hvis vi har kode for å speilvende og komplementere et binært bilde.
- **Lukking** er en **ekstensiv** transformasjon (piksler legges til).
- **Åpning** er en **antiekstensiv** transformasjon (piksler fjernes).

$$
f \circ S \subseteq f \subseteq f \bullet S
$$

#### **«Hit-or-miss»-transformasjonen**

- $\Box$  Tilbake til den opprinnelige situasjonen: Bilde f og strukturelement S
- **Nen strukturelementet S er nå definert ved et par [S<sub>1</sub>, S<sub>2</sub>] av** binære strukturelementer som ikke har noen felles elementer.
- $\Box$  «Hit-or-miss»-transformasjonen av f med S = [S<sub>1</sub>, S<sub>2</sub>] er definert som:

 $f(*)S = f(*)$   $[S_1, S_2] = (f \theta S_1) \cap (f^C \theta S_2)$ 

- En **forgrunnspiksel** i ut-bildet **oppnås** kun hvis:
	- **S1 passer forgrunnen** rundt pikselen **og**
	- **S**<sub>2</sub> passer bakgrunnen rundt pikselen.
- **Kan brukes til å finne/behandle bestemte mønstre i et bilde, f.eks. til å:** 
	- **Finne bestemte strukturer.**
	- **Fjerne enkeltpiksler.**
	- **Benyttet i "tynning" (om to slides).**

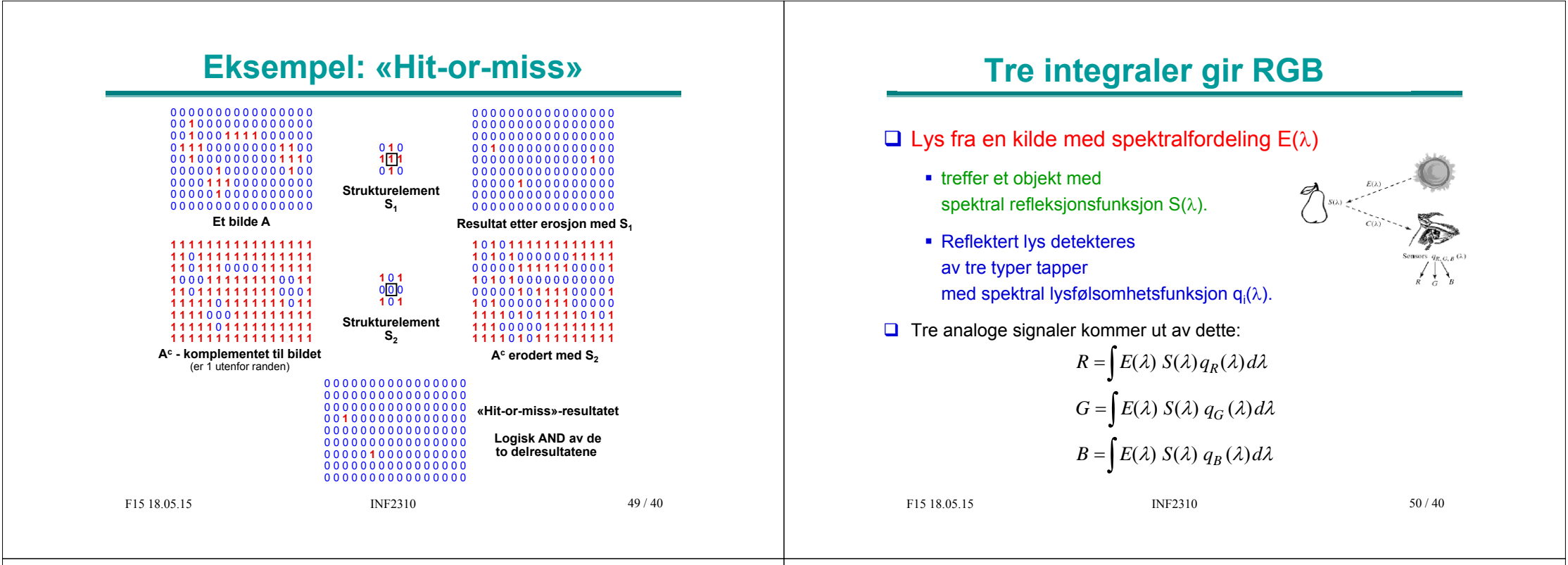

**r=g=b**

### **Beskrivelse av farger**

**En farge kan beskrives på forskjellige måter (fargerom)** 

- RGB
- HSI (Hue, Saturation, Intensity)
- CMY (Cyan, Magenta, Yellow)
- pluss mange flere .....

 $\Box$  HSI er viktig for hvordan vi beskriver og skiller farger.

- **I** I Intensitet: hvor lys eller mørk er den
- S saturation/metning: hvor "sterk" er fargen
- H dominerende farge (bølgelengde)
- H og S beskriver sammen fargen og kalles kromatisitet

51 / 40

# **magenta hvit**

**blå**

**RGB-kuben**

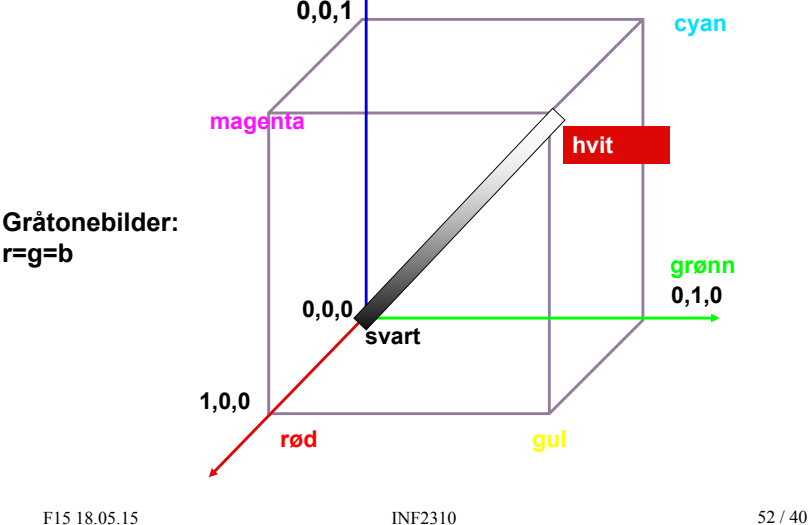

# **RGB og CMY**

**□** RGB og CMY er i prinsippet sekundærfarger for hverandre.

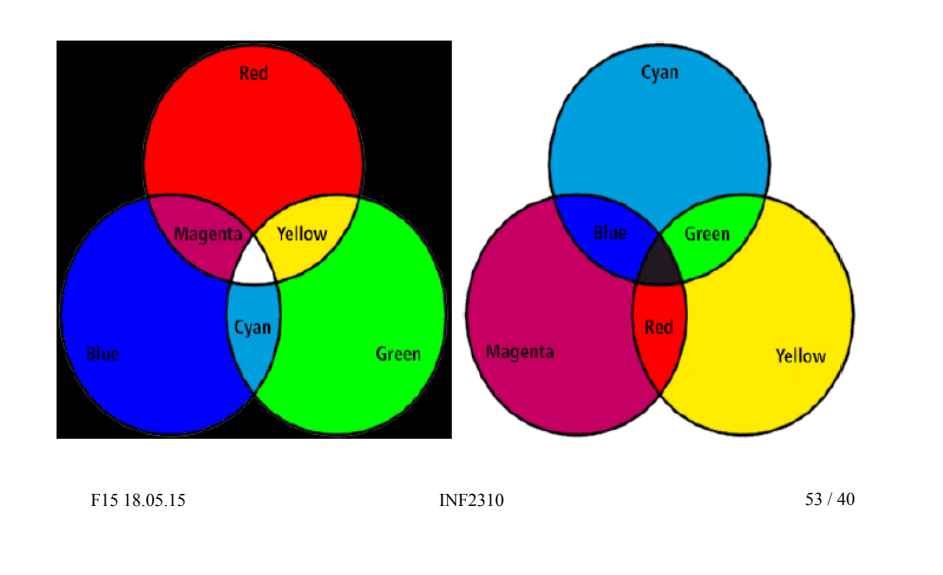

# **Hue, Saturation, Intensity (HSI)**

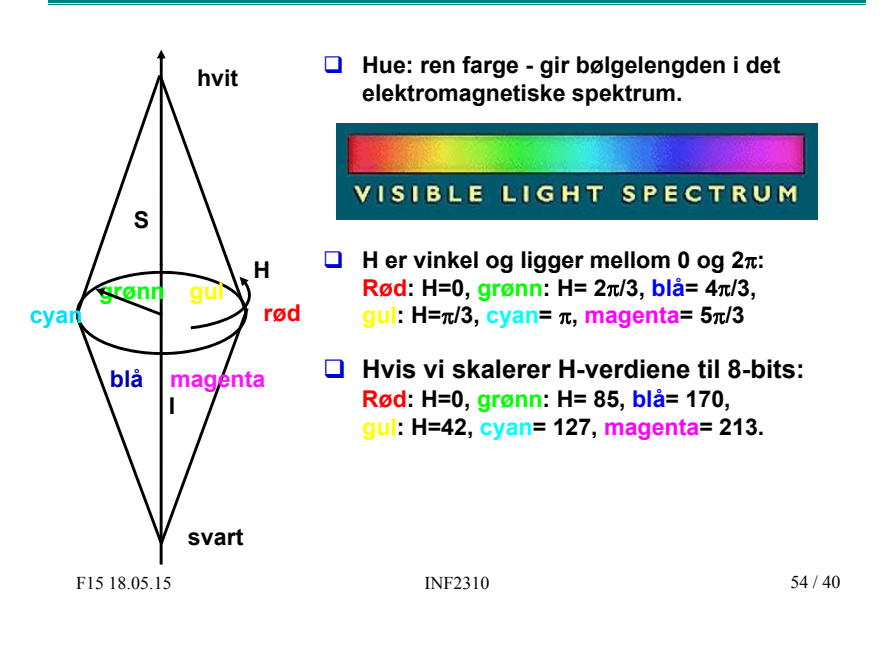

# **Fargebilder og fargetabeller**

- **Q** RGB kan lagres med like mange biter for r, g, b, f.eks  $(8 + 8 + 8)$
- Selv  $3 + 3 + 3 = 9$  biter gir oss  $8 \cdot 8 \cdot 8 = 512$  kombinasjoner, men bare 8 forskjellige nivåer av rødt, grønt og blått, og dermed også bare 8 forskjellige gråtoner.
- $\Box$  Et scene med mange nyanser av én farge vil da se ille ut ! Hvorfor? Jo fordi denne fargen bare får 8 forskjellige nyanser !
- Det er ikke sikkert at alle de 512 fargene finnes i bildet.
- $\Box$  Alternativt kan man bruke 8 biter og fargetabeller.
- **H** Hver rad i tabellen beskriver en  $\mathbf{r}$ , g, b-farge med 24 biter.
- $\Box$  Tabellen inneholder de 256 fargene som best beskriver bildet.
- **D** I bilde-filen ligger pikselverdiene som tall mellom 0 og 255.
- Når vi skal vise bildet, slår vi bare opp i samme rad som pikselverdien, og finner de tilsvarende r, g, b-verdiene.

#### F15 18.05.15

#### 55 / 40

#### *Midtveiseksamen*

 $\Box$  Noen oppgaver var vanskeligere enn andre, (μ,σ) for del-oppgaver:

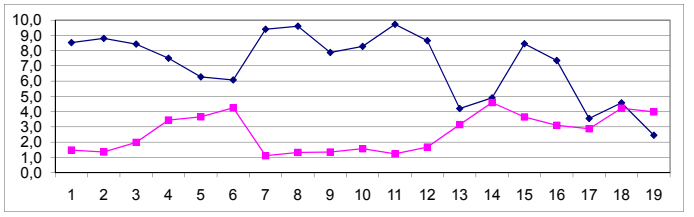

 $\Box$  Dette kullet gjorde det bra, normalisert histogram over normert poengsum:

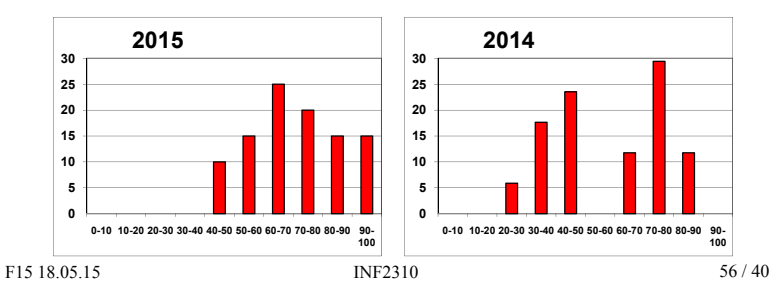

 $\Box$  Kontakt oss ...

- Hvis du lurer på noe i INF2310-pensum
- Hvis du tenker på flere kurs i digital bildeanalyse
- Hvis du tenker på å ta en Master-oppgave

Takk for følget, og lykke til med eksamen !!!

F15 18.05.15

INF2310 57 / 40